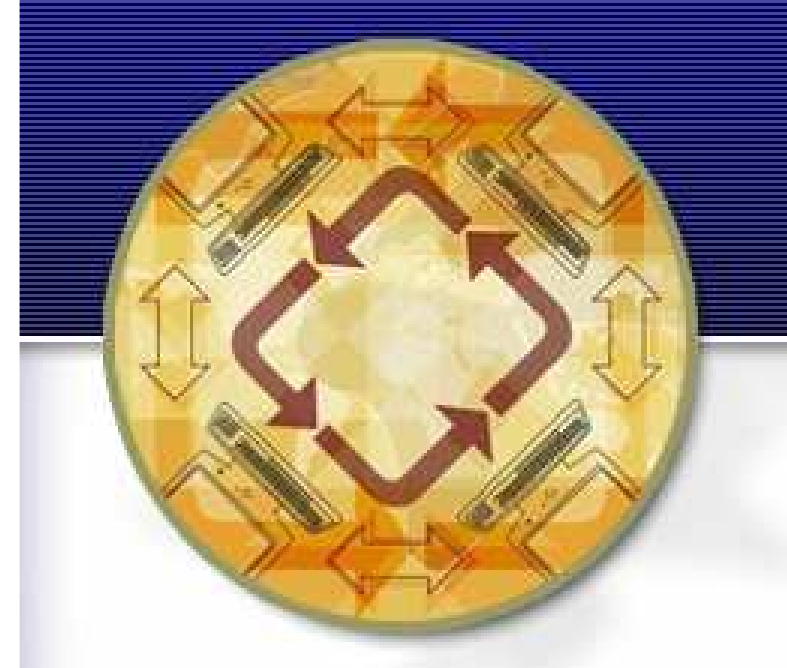

# **Gumranet**

1

# **KVM PV DEVICES**

dor.laor@qumranet.com

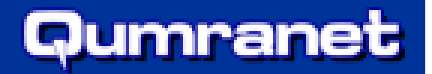

# **Agenda**

- **Introduction & brief history**
- VirtIO
- Enhanced VirtIO with KVM support
- **Further implementation**

# **General & history**

- **Fully virtualized devices performs bad** 
	- $\mathbb{R}^n$ 55 Mbps for RTL
	- ц Lots of io-exits per packet
- Decided to implement a modern e1000
	- Advantage:
		- Only Qemu coding
		- $\blacksquare$  no guest tools involved
	- ш Irq coalescing
	- Only 2-3 io-exits per packet
	- Can be the base of user-space PV
- But then came Ingo...

# **PV driver architecture**

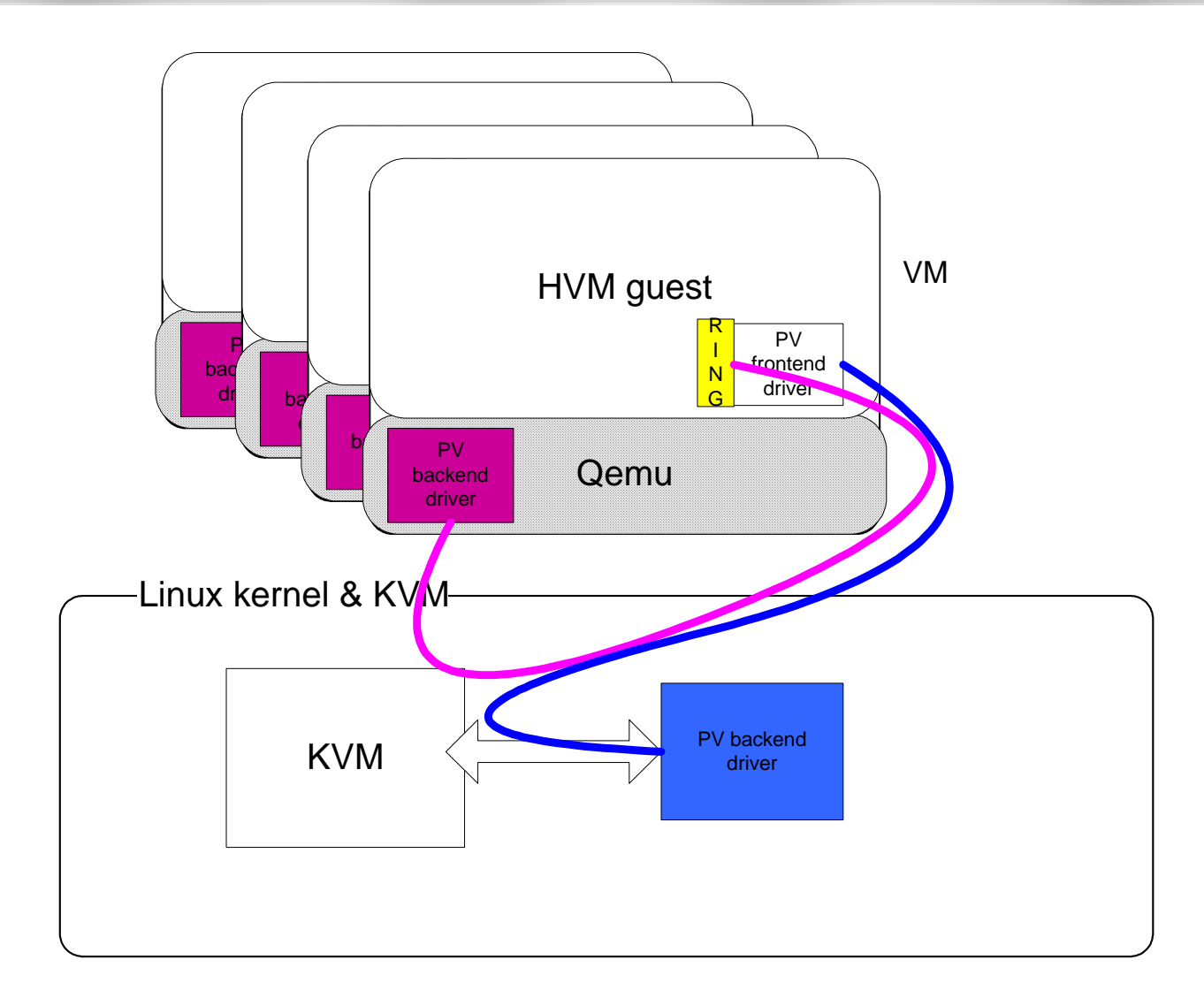

# **General & history**

- V0 leveraging Ingo Molnar's PV code
	- $\mathbb{R}^n$ Make loadable module
	- ш Add HVM support
	- . Add NAPI
	- $\mathbb{R}^2$ Add memory barriers and improved ring
	- Keep running after performance & stability
	- **STATE** Merge to the kernel?

# ■ Alternatives

- Xen
	- Polished drivers
	- $\blacksquare$  Xen specific
- VirtIO was just published.

# **PV driver requirements**

- Close to native performance
- Merge with the kernel
- Leverage existing code
- Have usermode implementation
	- $\mathbb{R}^n$ Block device for qcow, vmdk formats
	- $\mathcal{L}_{\mathcal{A}}$ Ability to function without KVM (-no-kvm)
- Ability to run HVM guests
- $\mathcal{L}^{\text{max}}$  Robust code
	- **STATE** Easily add drivers

# **VirtIO**

- An API for virtual I/O
	- Implements network & block driver logic P.
	- $\mathbb{R}^3$ **Written by Rusty Russell**

#### $\mathcal{L}_{\mathcal{A}}$ **Motivation**

- $\mathbb{R}^2$ Many hypervisors of all types
- $\mathbb{R}^n$ Hard to tune and maintain each one
- $\mathbb{R}^3$ Code reuse – The KVM way ;)

### Implementations

- $\mathcal{L}_{\mathcal{A}}$ Lguest
- P. KVM
- Possible (Xen, UML, Qemu, VMware?..)  $\mathbb{R}^n$

# **VirtIO**

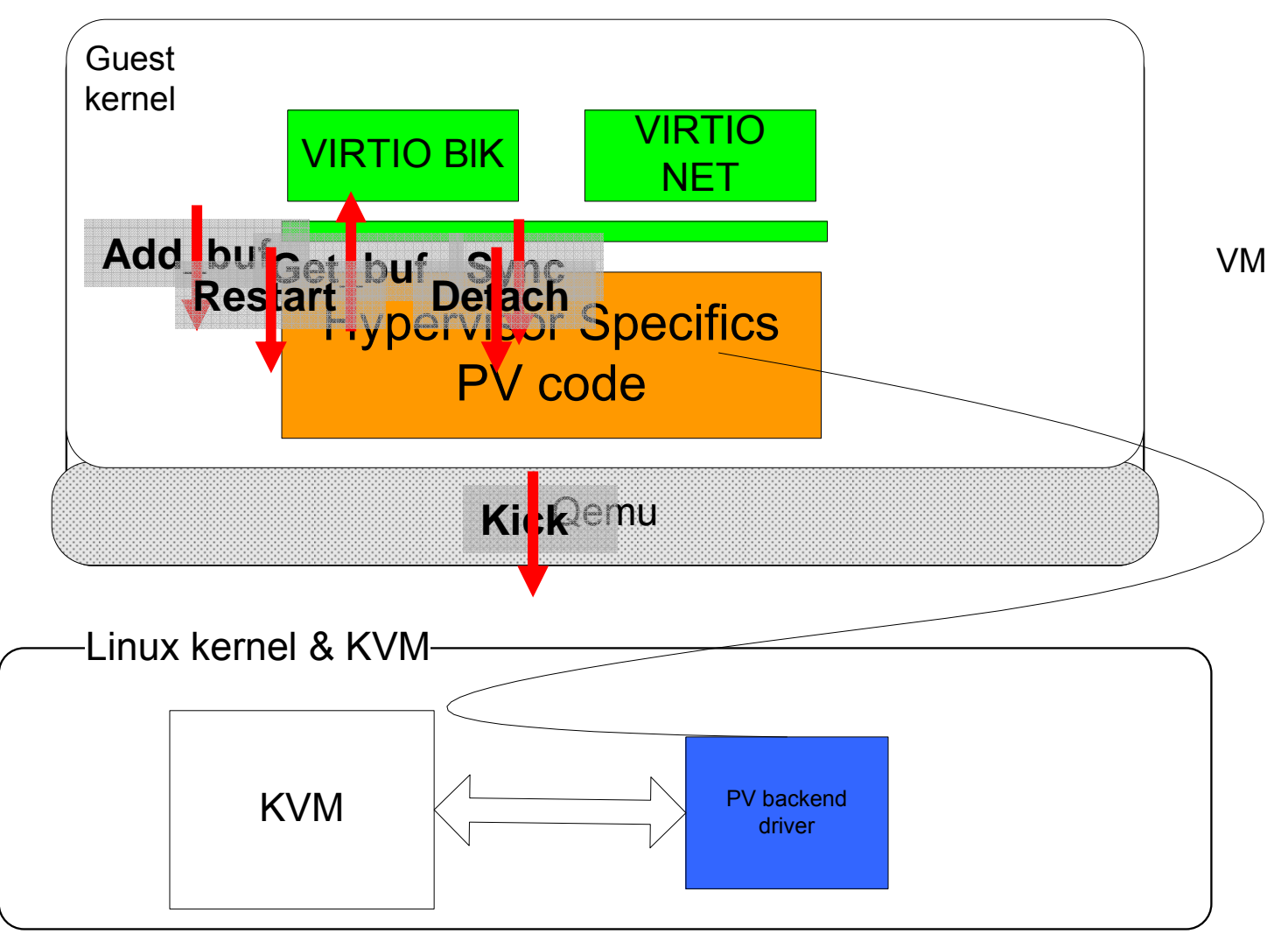

■ scatterlist sg[] for skb/blk\_req data

# **VirtIO – Hypervisor specifics**

- **The front end logic is implemented by VirtIO**
- The backend needs
	- Probing & Bus services ■ Enumeration
		- Irq
		- Parameters (mac,..)
	- Shared memory with remote side
	- **Hypercalls**
	- Host driver/userspace backend

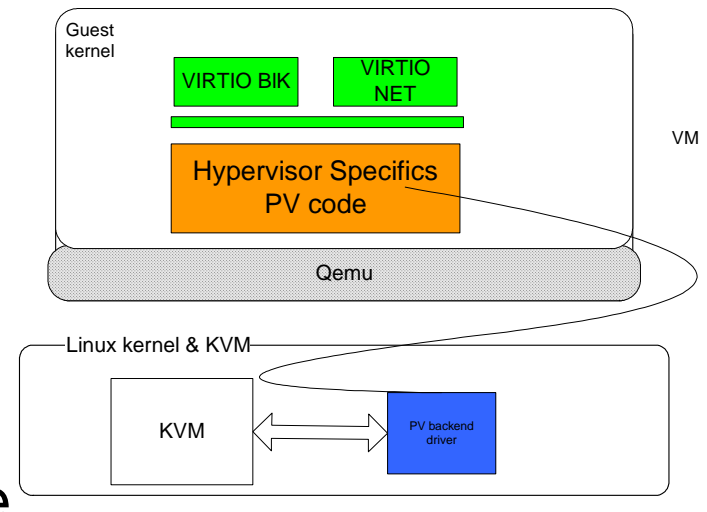

# **Enhanced VirtIO**

# ■ Motivation

- $\mathcal{L}_{\mathcal{A}}$ Increase re-use
- Allow operation with various bus types
- $\mathbb{R}^n$ Make new devices code smallest

# ■ Components

- Shared memory code
	- With per hypervisor I/O hypercalls
- $\blacksquare$  Bus (pci, virtual bus)
- $\blacksquare$  Host backend

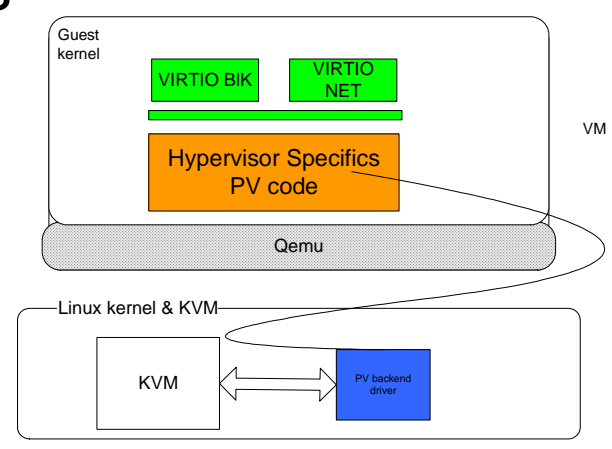

Qumranet

# **Enhanced VirtIO**

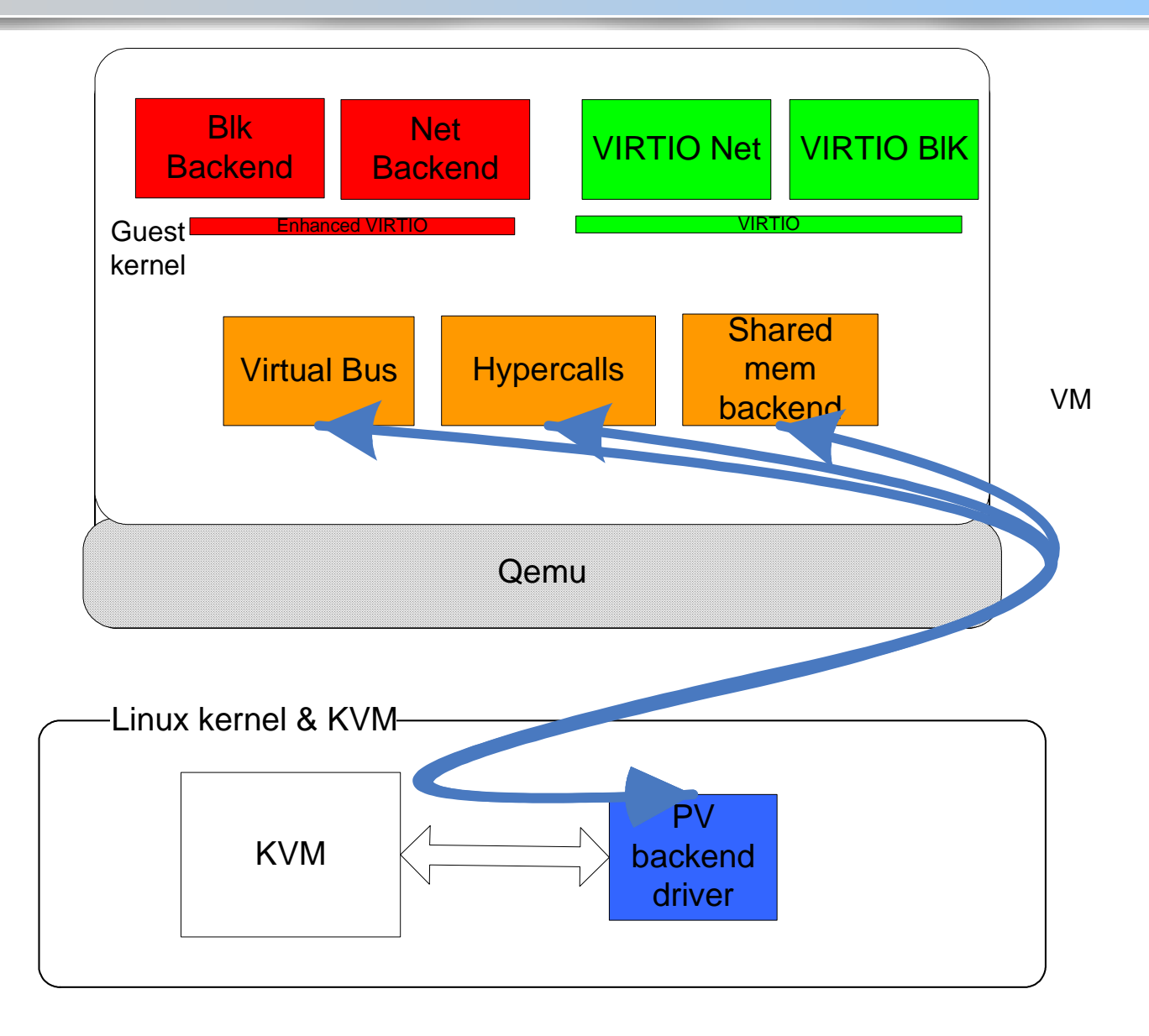

# **Enhanced VirtIO**

- Status:
	- Interface needs polishing
	- KVM support
	- PCI bus support
- Result:
	- Makes backend driver tiny
	- 620 Mbps throughput for network
		- HVM Linux guest
		- Before optimization
		- Userspace backend driver

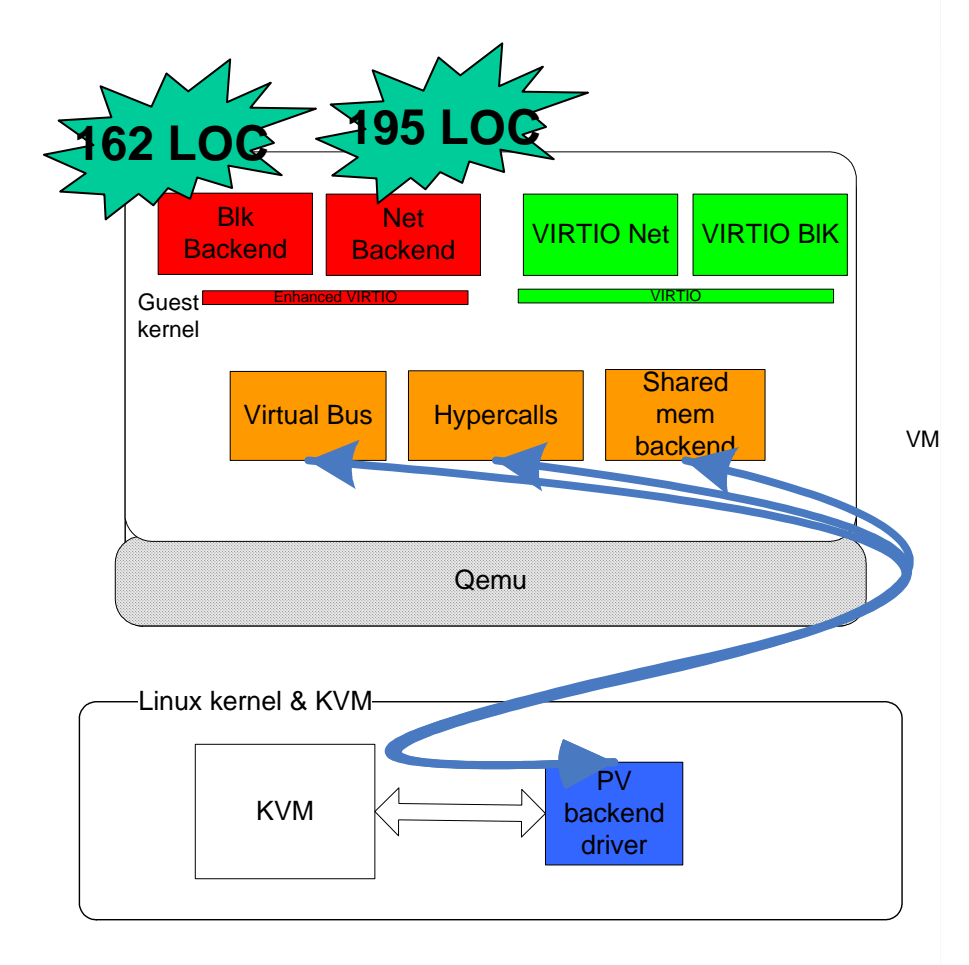

### **Enhanced VirtIO – shared memory backend**

- VirtIO backend
	- Implements VirtIO interface
	- $\mathcal{L}_{\mathcal{A}}$ Callbacks to hypervisor and
- Code consists of
	- add\_buf, get\_buf, restart, detach\_buf
		- **Only shared memory logic needed**
	- $\mathbb{R}^n$  sync
		- Ring logic
		- **IO** pending hypercall
	- be\_virtqueue\_interrupt handler

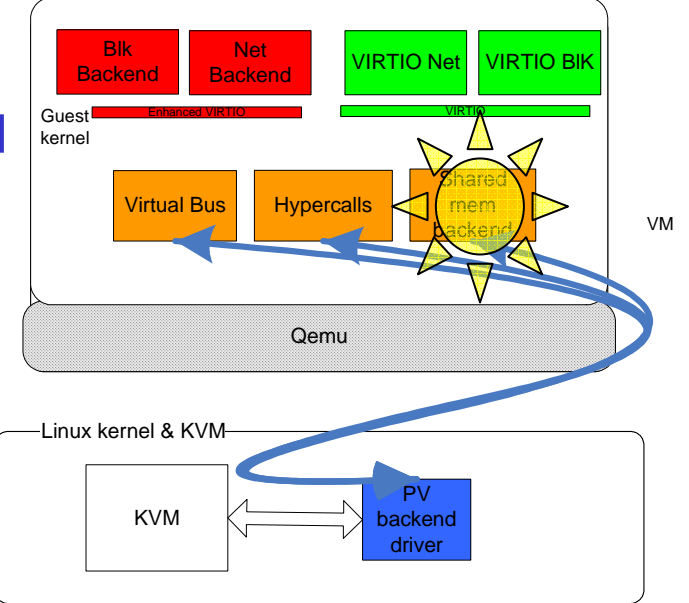

Qumranet

### **Enhanced VirtIO – Day in a life of packet**

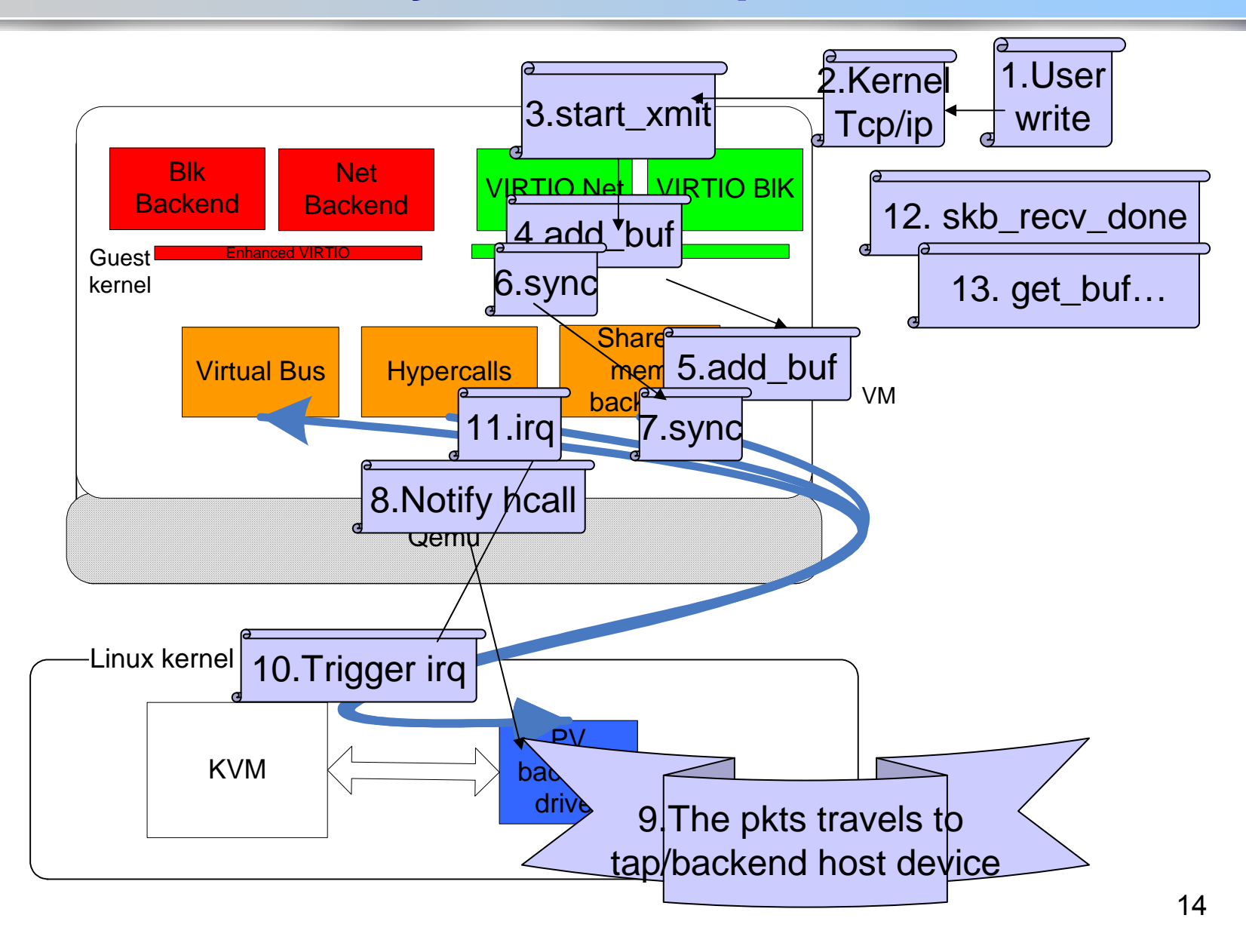

### **Enhanced VirtIO – shared memory details**

- Based on lguest
- 1-1 shared memory
- Data structure
	- Page of descriptors for rx, tx.
	- $\mathcal{L}_{\mathcal{A}}$ Available pointers page controlled by guest
	- $\mathcal{L}_{\mathcal{A}}$ Used pointers page controlled by host
- SG list is currently internal to descriptors
	- $\mathbb{R}^3$ Descriptors are chained by next pointer

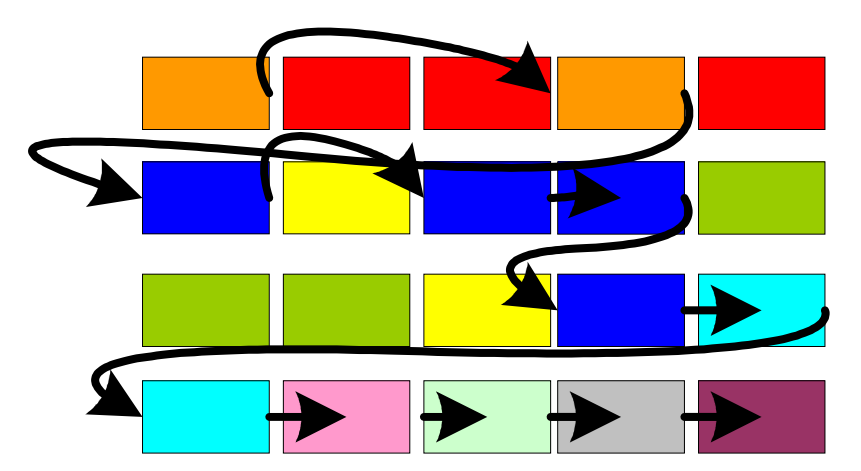

#### Qumranet

# **Enhanced VirtIO – network be driver**

- Implements kvm\_virtnet\_probe for pci bus
	- **STATE** Creates tx,rx be\_new\_virtqueue
	- Probes virtnet
	- Request\_irq
		- $\blacksquare$  Irq# taken from bus
	- **Register hypercall shared memory pfn** 
		- Device key for enumeration taken from bus

VM

**VIRTIO BIK** 

Qumranet

VIRTIO

Shared mem backend

Linux kernel & KVM

Guest kernel

**195 LOC**

KVM

Virtual Bus

Enhanced VIIIO

Blk<br>Backend

PV backend driver

Qemu

**Hypercalls** 

**VIRTIO Net Net Net Ret** 

# **Further work**

- $\mathcal{L}^{\text{max}}$ **Basic** 
	- $\mathcal{L}_{\mathcal{A}}$ Add readv/writev handlers to Qemu
	- $\mathcal{L}_{\mathcal{A}}$ Complete the user-space block device
	- Update with VirtIO gso.
	- Complete migration support
- Advanced (also simple)
	- $\mathcal{C}^{\mathcal{A}}$ Publish the enhanced interface
	- $\mathcal{L}_{\mathcal{A}}$ Optimize and stabilize
	- $\mathcal{L}_{\mathcal{A}}$ Add host back end drivers
	- $\mathbb{R}^n$ Add virtual bus
	- $\mathcal{L}_{\mathcal{A}}$ HVM improvements
	- $\mathbb{R}^n$ Test with PV kernel

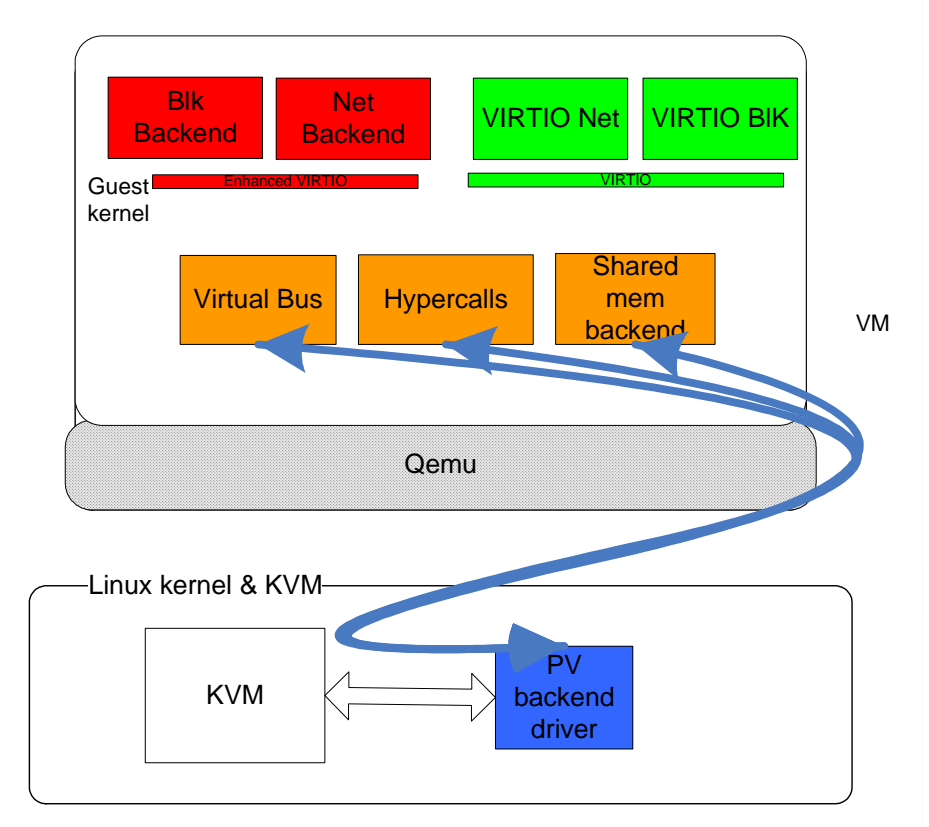

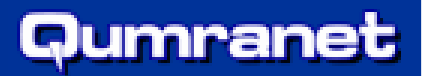

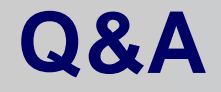

# Thank you ;)